「Light Up Nippon~空に花、大地に花~」

作曲:福原美穂 / JAY'ED / Philip Woo / KEN for 2 SOUL MUSIC, Inc. 作詞:福原美穂

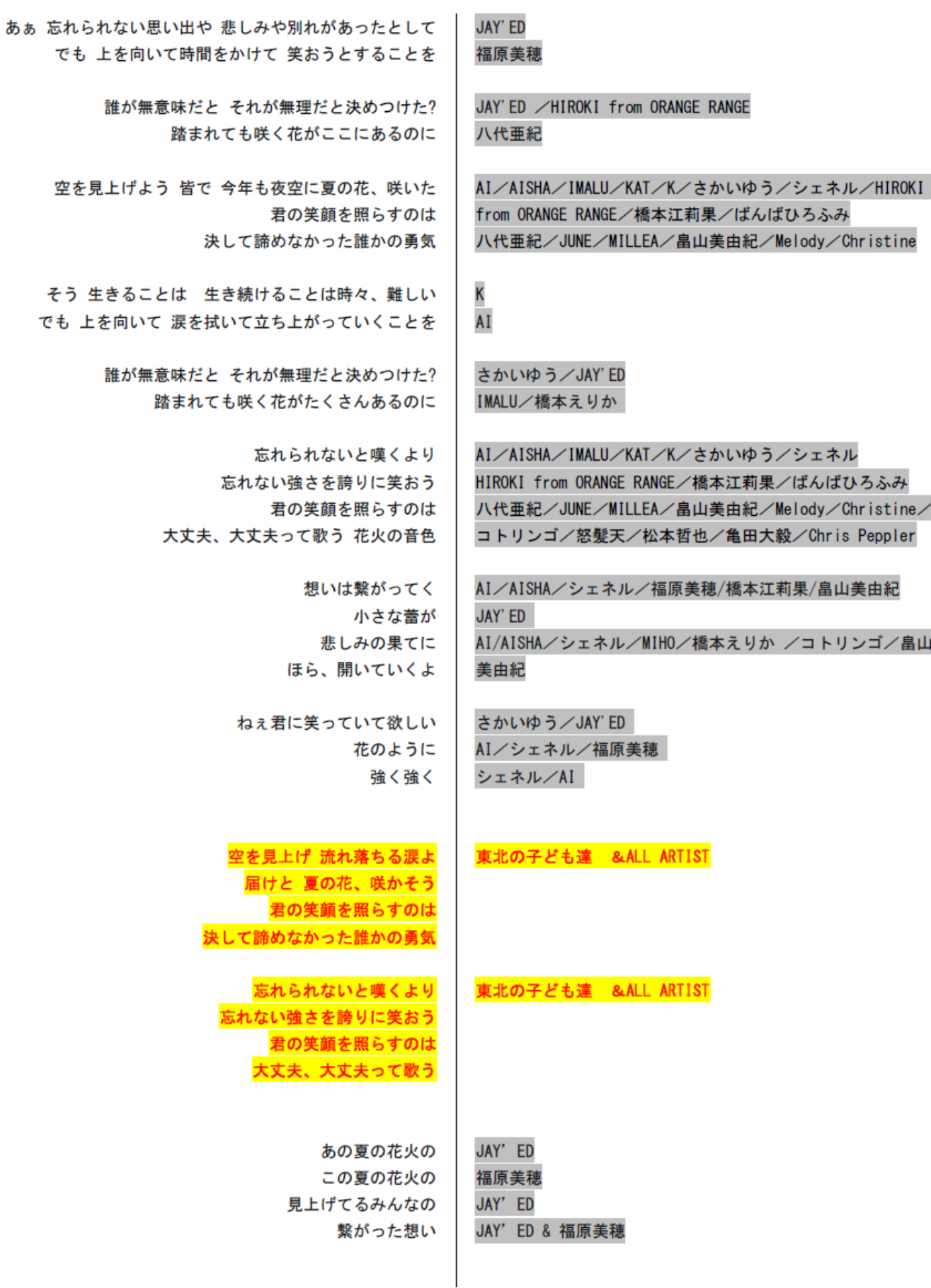